# **AutoCAD Level II**

Take your AutoCAD skills to the next level with our intermediate course, where you will learn advanced layering, styling, and blocking techniques to create quality templates and layouts for printing. Develop your technique and precision in using the AutoCAD interface to complete more complex projects.

Group classes in NYC and onsite training is available for this course. For more information, email <a href="mailto:hello@nobledesktop.com">hello@nobledesktop.com</a> or visit: <a href="https://www.nobledesktop.com/classes/autocad-level-2">https://www.nobledesktop.com/classes/autocad-level-2</a>

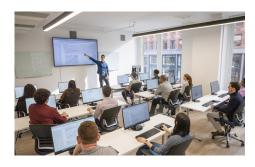

hello@nobledesktop.com • (212) 226-4149

# **Course Outline**

# **AutoCAD Productivity**

- Working Effectively with AutoCAD
- · Accurate Positioning
- Projects Productivity Tools

#### **Using Blocks**

- · Parametric Drawing
- · Working with Blocks
- · Projects Creating and Organizing Blocks

### Templates, Layouts, and Styles

- · Creating Templates
- Advanced Layouts
- · Annotation Styles
- · Projects Drawing Setup and Utilities

## **Using External References**

- External References
- Projects Drawing